# C9530-410<sup>Q&As</sup>

IBM MQ V8.0 System Administration

### Pass IBM C9530-410 Exam with 100% Guarantee

Free Download Real Questions & Answers **PDF** and **VCE** file from:

https://www.leads4pass.com/c9530-410.html

100% Passing Guarantee 100% Money Back Assurance

Following Questions and Answers are all new published by IBM Official Exam Center

Instant Download After Purchase

100% Money Back Guarantee

😳 365 Days Free Update

Leads4Pass

800,000+ Satisfied Customers

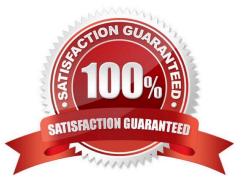

## Leads4Pass

#### **QUESTION 1**

An application using the WebSphere MQ classes for JMS encountered an error. A First Failure Support TechnologyFFST le has been created named JMS000I.FDC. Which default directory should the system administrator review?

- A. /var/mqm/errors
- B. /var/mqm/errors/FFDC
- C. /var/mqm/qmgrs/QMGRNAME/errors/FFDC
- D. current application working directory/FFDC

Correct Answer: B

#### **QUESTION 2**

QUEUEI has messages from an uncommi ed unit of work. Which command can the system administrator use to nd the name of the application connected to QUEUEI?

- A. DISPLAY QUEUE QUEUEI ALL
- B. DISPLAY THREAD \* TYPE INDOUBT
- C. DISPLAYQSTATUSQUEUEITYPEQUEUEALL
- D. DISPLAYQSTATUSQUEUEITYPEHANDLEALL

Correct Answer: D

#### **QUESTION 3**

After a system crash, a system administrator tried to start queue manager QMI, but it failed with this error:

AMQ7047: An unexpected error was encountered by a command. In the queue manager error log, this

error was reported:

AMQ7472: Object QMI, type catalogue damaged.

The queue manager was using linear logging.

The system administrator needs to recover the queue manager. How can the system administrator do

this?

- A. Restore the queue manager active logs from a back up.
- B. Run rcdmqimg command against the queue manager object.

- C. Run rcrmqobj command against the queue manager object
- D. Delete the le containing the damaged queue manager object and restart the queue manager.

Correct Answer: D

#### **QUESTION 4**

A system administrator created a program to monitor the queue manager using Programmable Command Format PCF commands. The program reported an invalid format error in the message header when the system administrator ran the program. To correct the invalid program error, which message format should the system administrator specify in the QMD Header?

A. MQFMT ADMIN

- **B. MQFMT STRING**
- C. MQFMT REPORT
- D. MQFMT COMMAND

Correct Answer: D

#### **QUESTION 5**

A JMS 2.0 application running on z/OS speci es a delivery delay of 20 seconds when sending messages. What must the system administrator do to support the delivery delay?

A. Set TCP Delivery Delay for the listener to 20.

- B. Ensure SYSTEM.DDELAY.LOCAL.QUEUE exists as a local queue.
- C. Con gureSetDeliveryDelay20000fortheconnectionfactory.

D. Con gureSetDeliveryDelay20000forSYSTEM.DDELAY.LOCAL.QUEUE.

Correct Answer: C

C9530-410 VCE Dumps

C9530-410 Study Guide

C9530-410 Braindumps